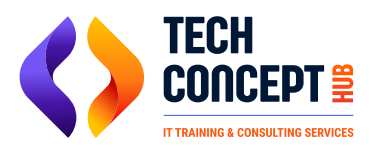

 training@techconcepthub.com  $\binom{1}{2}$  +91 726 200 0918

# **SAP CO S4HANA TRAINING SYLLABUS**

## **Basics of SAP CO**

- Overview of controlling module
- How sap helps organizations control cost
- Understanding the role of cost objects

## **Enterprise Structure – Controlling Area**

- Controlling area set up
- Controlling versions
- Assignment of company code to controlling area

#### **Cost Element Accounting**

- Primary Cost Element & Secondary Cost Element
- Fields in Cost Element master and its significance

### **Cost Center Accounting**

- Understanding Cost Center and its uses
- Cost Center Hierarchy
- Fields in Cost Center Master Data and its significance
- Cost Center Planning
- **Cost Center Allocation Cycles**

### **Internal Order Accounting**

- Understanding Internal Order and its uses
- Fields in Internal Order Master Data and its significance
- Status Management
- Budget Control & Availability Control
- **Internal Order Settlement**
- Use of IO in AuC process
- Use of IO as Investment Measure

### **Project System**

- Understanding Project System and its uses
- Fields in Project System Master Data and its significance
- Budget Control & Availability Control
- WBS settlement
- Use of WBS in AuC process
- Use of WBS as Investment Measure

### **Profit Center Accounting**

Understanding Profit Center and its uses

- **•** Profit Center Hierarchy
- Fields in Profit Center Master Data and its significance
- **Profit Center Derivation**
- **Document Splitting**

## **Product Costing – Concept**

- **Product Costing Overview**
- Understanding Master Data: Material Master / BOM / Routing

## **Product Costing – Configuration**

- Costing Variant / Cost Component Structure
- Calculation of Plan Activity Rate
- Cost Estimate Run

## **Product Costing by Order**

- Discrete Manufacturing using production order
- Make to Stock (MTS)

# **Product Costing by Period**

- Repetitive Manufacturing using process order
- Product cost collector as cost object

## **Product Costing by Period**

- Repetitive Manufacturing using process order
- Product cost collector as cost object

### **Sales Order Costing**

- Make to Order (MTO)
- Engineer to order scenario

### **Period End Closing**

- Overhead Calculation (Costing Sheet/ Template Allocation / Overhead Activity Rate)
- WIP calculation & Settlement
- Variance Calculation & Settlement
- Discussion on various issues in period closing

# **Margin Analysis – Basic Understanding**

- **Profitability Analysis Overview**
- **Standard Characteristics and Custom Characteristics**
- Setting up Operating Concern

# **Margin Analysis – Configuration**

Setting up new Characteristics and Characteristic **Derivation** 

- Value flow to COPA from FI / SD/ CO/ MM /PP
- **Reports in Profitability Analysis**

## **Material Ledger / Actual Costing**

- Understanding the benefit of using Material Ledger
- Material Ledger configuration & activation
- ML closing Cockpit steps & execution
- Actual Costing
- Discussion on ML issues

#### POWER BI TRAINING SYLLABUS

Power BI training with hands-on practical. Power BI course covers everything you need to know about this powerful business analytics tool, including data modeling, visualization, and dashboard creation.